**УДК 004.93:027.022 Е.А. Арсирий**, канд. техн. наук, доц., **А.А. Саенко**, магистр, Одес. нац. политехн. ун-т

## **НЕЙРОСЕТЕВОЕ РАСПОЗНАВАНИЕ ОБРАЗОВ ЧИТАТЕЛЕЙ ПУБЛИЧНОЙ БИБЛИОТЕКИ ДЛЯ ОРГАНИЗАЦИИ СПЕЦИАЛИЗИРОВАННОГО ИНФОРМАЦИОННОГО ОБСЛУЖИВАНИЯ**

*О.О. Арсірій, А.О. Саєнко.* **Нейромережеве розпізнавання образів читачів публічної бібліотеки для організації спеціалізованого інформаційного обслуговування.** Запропоновано методику нейромережевого розпізнавання образів читачів публічної бібліотеки для автоматизації спеціалізованого бібліотечно-інформаційного обслуговування на основі переважних інтересів, вимог і переваг класів читачів. Методику реалізовано за допомогою вільно розповсюджуваних засобів веб-програмування і нейроімітаторів у вигляді інтелектуального модуля, який може бути вбудований в структуру типової автоматизованої бібліотечної інформаційної системи.

*Е.А. Арсирий, А.А. Саенко.* **Нейросетевое распознавание образов читателей публичной библиотеки для организации специализированного информационного обслуживания.** Предложена методика нейросетевого распознавания образов читателей публичной библиотеки для автоматизации специализированного библиотечно-информационного обслуживания на основе преимущественных интересов, требований и предпочтений классов читателей. Методика реализована с помощью свободно распространяемых средств веб-программирования и нейроимитаторов в виде интеллектуального модуля, который может быть встроен в структуру типичной автоматизированной библиотечной информационной системы.

*E.A. Arsiry, A.A. Sayenko.* **Neural network pattern recognition of the public library readers to provide specialized information services.** The technique of neural network pattern recognition of the public library readers is proposed for automation of specialized library and information services on the basis of prior interests, preferences and requirements of classes of readers. The method is realized using freely available tools of web programming and neural simulators as the intelligent module, which can be incorporated into the structure of a typical automated library information system.

Современная публичная библиотека — информационное, культурное, образовательное учреждение, предоставляющее равный доступ к информации всем категориям читателей и использующее автоматизированные библиотечные информационные системы (АБИС) для автоматизации функций библиотекаря по приобретению и поддержке библиотечного фонда, а также обслуживанию читателей [\[1](http://ru.wikipedia.org/wiki/%D0%9F%D1%83%D0%B1%D0%BB%D0%B8%D1%87%D0%BD%D0%B0%D1%8F_%D0%B1%D0%B8%D0%B1%D0%BB%D0%B8%D0%BE%D1%82%D0%B5%D0%BA%D0%B0)]. Как правило, АБИС состоит из базы данных (БД) и программного интерфейса обработки данных, представляющего собой набор функционально законченных модулей (рис. 1).

Модули, входящие в состав АБИС, можно условно разделить на пять групп по выполняемым функциям: *административный интерфейс* (АИ), объединяющий служебные модули по поддержке БД основного и периодического библиотечного фонда (ОПБФ) и читательской БД; *комплектация* — автоматизация работы по формированию ОПБФ; *каталогизация* — разработка предметных электронных каталогов, индексирование и аннотирование изданий ОПБФ; *книговыдача* — автоматизация регистрации читателей, а также учета выдачи и возврата экземпляров из ОПБФ; *публичный интерфейс для пользователей* (On-line Public Access Catalog — OPAC). Модули комплектации и каталогизации предназначены для автоматизации работы библиотекарей по поддержке ОПБФ и относятся к внутренним модулям АБИС. Модули книговыдачи и OPAC относятся к внешним модулям АБИС и реализуют функции автоматизации поддержки действий библиотекаря как посредника между читателем и ОПБФ, а также самостоятельных действий читателя как пользователя ОПБФ.

<sup>©</sup> Е.А. Арсирий, А.А. Саенко, 2011

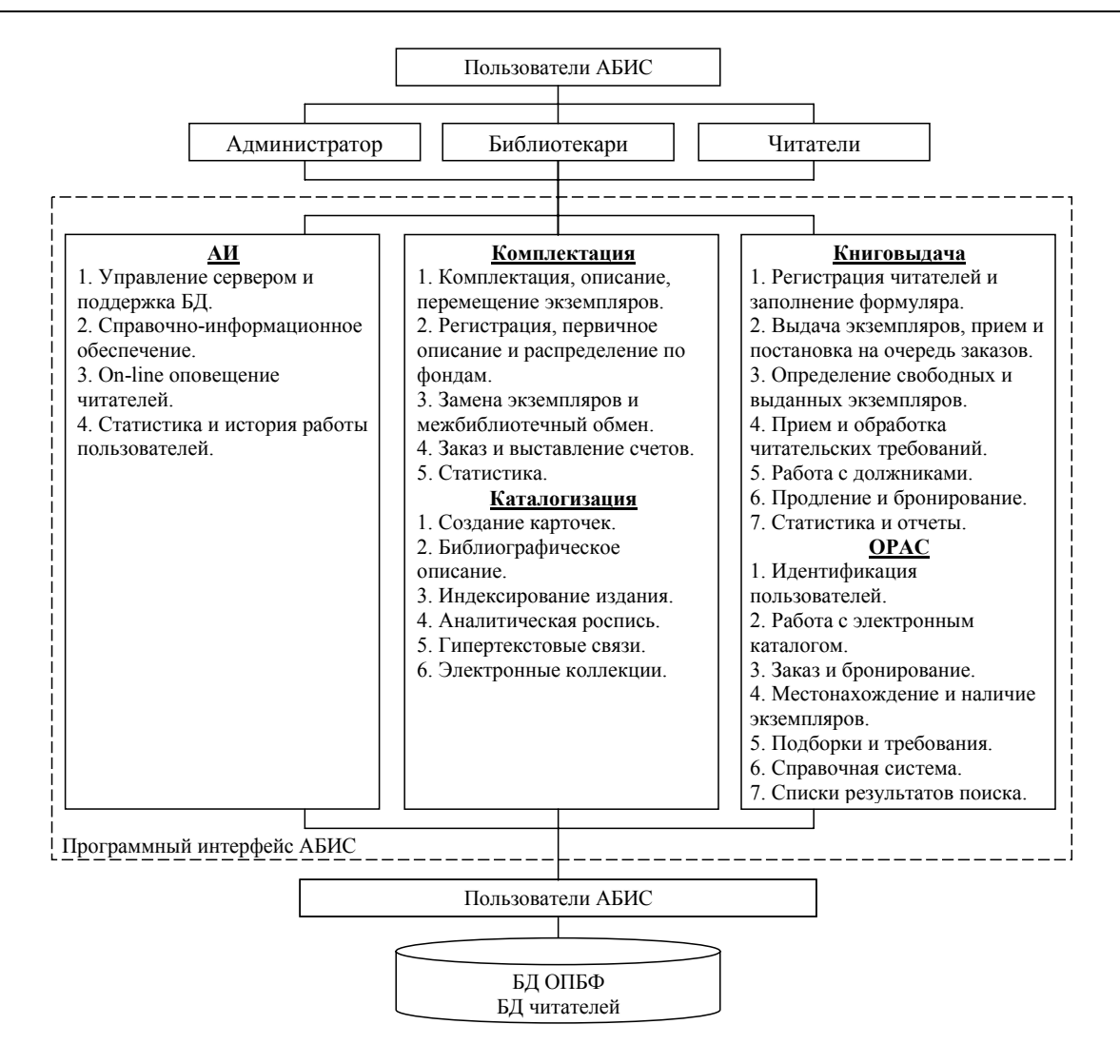

*Рис. 1. Структурно-функциональная схема АБИС*

Анализ программного интерфейса обработки данных [2, 3] показал, что реальные возможности современных АБИС не соответствуют требованиям, которые предъявляются со стороны читателей по организации специализированного информационно-аналитического обслуживания и противоречат функциям библиотек в понимании библиотекарей. Развитие форм и методов библиотечного обслуживания в направлении автоматизации функций комплектации ОПБФ в соответствии с преимущественными интересами читателей в условиях ограниченности ресурсов, анализа книгообеспеченности на основе читательских требований, реализации обратной связи с читателем, адаптированной к его предпочтениям, требует решения трудно формализуемой задачи — распознавания образов (РО) читателей публичной библиотеки (ЧПБ). Данная задача может быть решена в рамках нейросетевого подхода, который позволит построить качественные характеристики образов ЧПБ и определить принадлежность каждого читателя к конкретному классу.

Предлагается методика нейросетевого распознавания образов читателей публичной библиотеки (НРО ЧПБ) для автоматизации специализированного библиотечно-информационного обслуживания на основе преимущественных интересов, требований и предпочтений классов читателей. Методика реализована с помощью средств веб-сервера Apache, сервера БД MySql, интерпретатора PHP и нейроимитатора NeuroShell (демо версия) в виде интеллектуального модуля (ИМ), который может быть встроен в структуру программного интерфейса типичной АБИС.

Известно, что РО определяется как отнесение получаемого образа к определенному классу с помощью выделения существенных признаков, характеризующих этот образ, из общей массы несущественных признаков. Образ представляется как набор из *m* наблюдений, и его можно рассматривать как точку **x** с координатами *x*1, *x*2, ..., *xm* в *m*-мерном пространстве наблюдений. Выделение признаков описывается с помощью преобразования, которое переводит точку **x** в промежуточную точку **y** c координатами *y*1, *y*2, …, *yq* в *q*-мерном пространстве признаков, где *q*<*m* [4]. Классификация — преобразование, которое отображает промежуточную точку *y* в один из классов *r*-мерного пространства решений, где *r* — количество классов (рис. 2, *а*). Решение задачи РО зависит от выбора в пространстве признаков множества признаков, обеспечивающих компактное представление образов одного класса.

Если имеющиеся признаки недостаточно представительны, неоднородны или зашумлены, то говорят, что не выполняется гипотеза компактности, и применяют обучение распознаванию образов на основе нейронных сетей (НС). В нейросетевом распознавании образов (НРО) вместо понятия "образа" иногда вводится понятие "класса" [4]. Системы НРО можно разделить на двухуровневые, состоящие из двух НС — кластеризации и классификации, обучаемых без учителя и с учителем, соответственно (рис. 2, *б*), и одноуровневые, состоящие из единой многослойной НС прямого распространения, обучаемой учителем, при этом задача выделения признаков выполняется нейронами скрытых слоев НС (рис. 2, *в*).

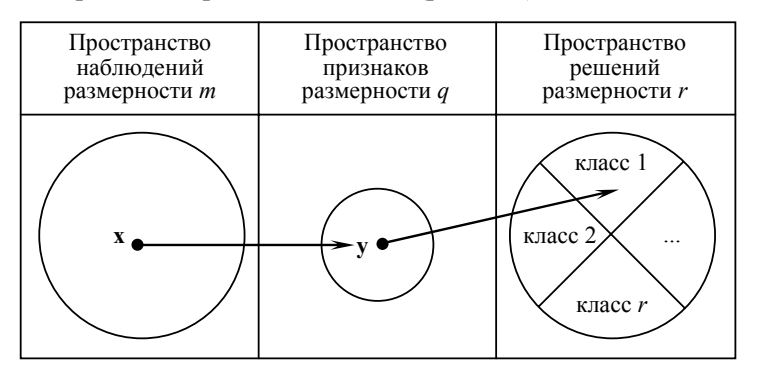

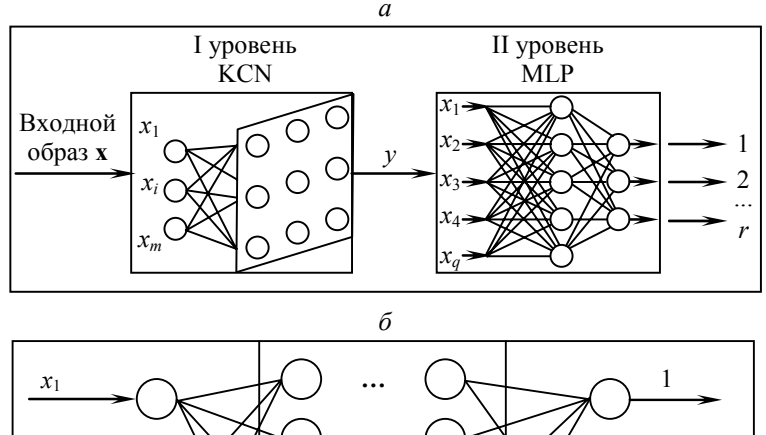

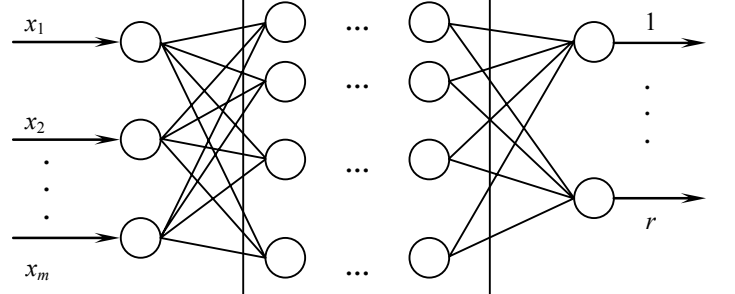

*в*

Рис. 2. Схема распознавания образов: классическая (а); двухуровневая НРО (б); одноуровневая НРО (в)

КОМП'ЮТЕРНІ Й ІНФОРМАЦІЙНІ МЕРЕЖІ І СИСТЕМИ. АВТОМАТИЗАЦІЯ ВИРОБНИЦТВА

При реализации методики НРО ЧПБ предлагаем на первом уровне использовать сеть Кохонена (Kohonen clastering network — KCN) для определения количества кластеров читателей и выделения их интегральных описательных характеристик (ИОХ), а на втором уровне ― многослойный персептрон (multilayer perceptron MLP) для установления принадлежности читателя к классу с определенными интересами, требованиями и предпочтениями (см. рисунок 2, *б*). Методика НРО ЧПБ показана в виде этапов на каждом из двух уровней (см. таблицу).

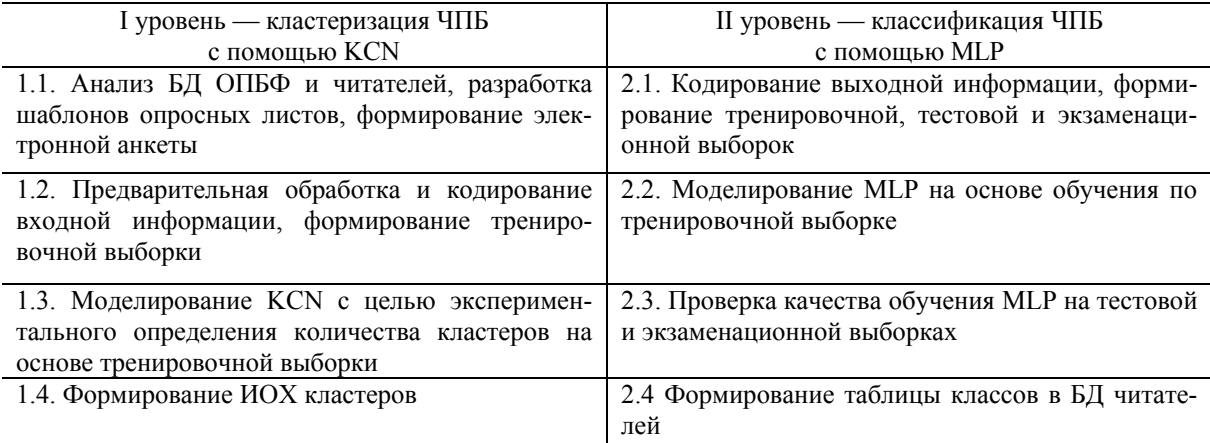

## *Двухуровневая методика НРО ЧПБ*

На первом уровне поэтапно проводится кластеризация с помощью KCN.

*1.1. Анализ БД ОПБФ и читателей, разработка шаблонов опросных листов, формирование электронной анкеты.* Исследование проводилось на базе первой в Украине публичной библиотеки, а в настоящее время являющейся общегосударственным хранилищем, региональным универсальным депозитарием, координационным центром научно-исследовательской и научно-методической работы в области библиотековедения, библиографоведения и общих проблем книговедения, культурным информационным центром государственного значения, содержит общий фонд более 4,9 млн экземпляров и насчитывает более 45 тысяч читателей. В первоначальном анкетировании приняло участие 30 читателей. Электронная анкета читателя была размещена на веб-сервере Apache и содержала 28 вопросов, сгруппированных в блоки информации: обратная связь (ФИО, e-mail, телефон), личный и образовательный уровень (пол, возраст, образование, специализация), активность (частота и цель посещений библиотеки, основание для выбора литературы), литературные предпочтения. Блок литературных предпочтений разделен на подблоки: развлекательное, профессиональное и пр. чтение. Подблок профессионального чтения сформирован согласно Перечню [5].

*1.2. Предварительная обработка и кодирование входной информации, формирование тренировочной выборки.* Данные из электронной анкеты кодировались и переносились в поля записей таблицы признаков читателей на сервере БД MySql. На основании этих записей там же формировалась таблица описательных характеристик признаков и входная тренировочная выборка (ВТВ) для нейроимитатора NeuroShell (рис. 3, *а*). Поскольку количество циклов обучения НС меньше для входных элементов выборки с нулевым средним [4], предлагается использовать такую систему кодирования ответов читателей из электронной анкеты с последующим масштабированием, что бы все элементы ВТВ оказались в симметричном интервале [–1;1]. Таким образом, ВТВ представляла собой матрицу 28×30 с элементами из интервала [–1;1].

*1.3. Моделирование KCN с целью экспериментального определения количества кластеров на основе тренировочной выборки.* Известно, что нейроны самоорганизующихся НС с единственным слоем конкурирующего типа могут быть обучены выявлению кластеров во входной информации, обладающей общими свойствами. Слой называется конкурирующим потому, что в нейронах этого слоя используется конкурирующая функция активации, реализующая правило "победитель забирает все" [4]. После прохождения слоя линейных элементов НС среди выход-

ных элементов  $y_i$  ищется максимальный по уровню  $y_{i\text{max}}$ ; его номер jmax=argmaxj{ $y_i$ }. Окончательно, на выходе НС уровень  $y_{\text{max}}=1$ , остальные — нулю. Если максимум одновременно достигается для нескольких элементов, то либо принимают равными единице уровни всех соответствующих сигналов, либо по соглашению только первого в списке. Для создания самоорганизующегося слоя KCN с помощью нейроимитатора NeuroShell необходимо указать количество выходных нейронов - кластеров - как меру соседства, на основании которой определяется окрестность "нейрона-победителя". В ходе эксперимента количество кластеров *q* изменялось от 2 до 9, при этом проверялась загрузка их  $D=L_{\text{max}}/L_{\text{min}}$ , где  $L_{\text{max}}$  — максимальное количество записей из ВТВ, попавшее в кластер, а  $L_{\text{min}}$  — минимальное (рис. 3, 6). Наиболее равномерная загрузка была достигнута для  $q=8$  при этом  $L_{\text{max}}=6$ , а  $L_{\text{min}}=2$  (рис. 3, 6).

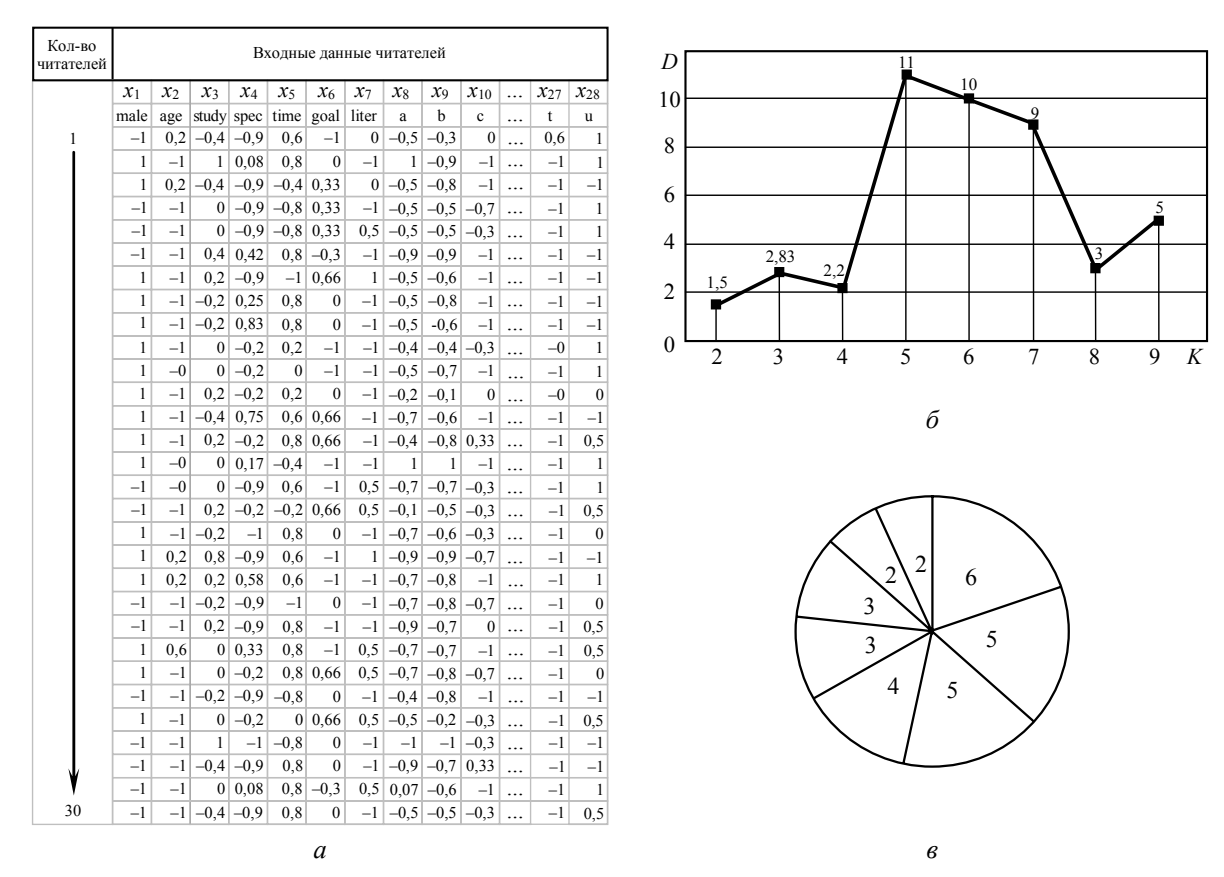

Рис. 3. Основные результаты этапов первого уровня предлагаемой методики НРО ЧПБ: ВТВ (а); зависимость загрузки кластеров D от количества q выходов KCN(б); распределение записей ВТВ для 8-ми кластеров (в)

1.4. Формирование ИОХ кластеров. Для реализации обратной связи с читателем, адаптированной к его интересам, на основании таблицы описательных характеристик признаков на сервере БД MySql были сформированы интегральные описательные характеристики (ИОХ) полученных кластеров, которым можно условно дать следующие наименования: философскогуманитарный, экономико-юридический, социально-коммуникационный, культурноэкономический, технический, специализированный, физико-технический и универсальный. ИОХ также были помещены в справочную таблицу на сервере БД MySql

Таким образом, в результате выполнения этапов первого уровня предлагаемой методики НРО ЧПБ сформированы две таблицы: модифицированная таблица признаков читателей, содержащая записи из ВТВ, в которой к 28-ми столбцам признаков добавлен 29-й целевой векторстолбец (учитель), и таблица ИОХ кластеров. Модифицированная таблица признаков читателей далее использовалась в качестве входной для второго этапа методики НРО ЧПБ, таблица ИОХ кластеров — в административном интерфейсе интеллектуального модуля АБИС.

На втором уровне проводится поэтапная классификация образов ЧПБ с помощью MLP.

2.1. Кодирование выходной информации, формирование тренировочной, тестовой и экзаменационной выборок. В настоящее время отсутствует универсальная методика построения выборок для обучения НС с учителем. Набор обучающих примеров, состоящий из пар <входной вектор — вектор признаков><выходной вектор — вектор целей> формируется для решения конкретной задачи. При этом необходимо определить размерность обучающего вектора и размер обучающей выборки. При заданном количестве признаков  $x_m$ , например, при  $m=28$ , размерность обучающего вектора зависит от способа представления вектора целей (учителя). В ходе эксперимента получено, что лучшую уверенность MLP, т.е. разность между максимальным значением элемента выхода и значением, ближайшим к максимальному, возможно получить при представлении вектора целей у в виде последовательности нулей и единиц, размерность которой соответствует количеству классов, например, r=8. При этом наличие единицы в *i*-й компоненте вектора целей у соответствует принадлежности обучающего примера к *і*-му классу (рис. 4, а). Таким образом, общий размер обучающего вектора составит 36 (28+8). В целом, для формирования обучающей выборки было использованы результаты электронного анкетирования 100 читателей, при этом из последовательности обучающих векторов было выделено три подмножества: тренировочное, тестовое и экзаменационное (рис. 4, *а*), включающих 30, 10 и 60 векторов выборки, соответственно.

| Кол-во    |              | Обучающий вектор |            |                |            |                           |                  |                  |                       |                  |                      |                  |                  |                  |                |                                                                      |
|-----------|--------------|------------------|------------|----------------|------------|---------------------------|------------------|------------------|-----------------------|------------------|----------------------|------------------|------------------|------------------|----------------|----------------------------------------------------------------------|
| читателей |              |                  |            | Признаки       |            |                           |                  | Классы           |                       |                  |                      |                  |                  |                  |                | <b>CKOO</b>                                                          |
|           | $x_1$        | $x_2$            | $x_3$      | $x_4$          | $\ldots$   | $x_{27}$                  | $x_{28}$         | $y_1$            | $y_2$                 | $y_3$            | $y_4$                | $y_5$            | $y_6$            | $y_7$            | $y_8$          | 0,0065                                                               |
|           | male         | age              | study spec |                | $\ldots$   | $\mathsf{t}$              | <b>u</b>         |                  | $vih1$ vih2           | vih <sub>3</sub> | $vih4$ vih5          |                  |                  | vih6 vih7 vih8   |                |                                                                      |
|           | $-1$         | 0,2              |            | $-0,4$ $-0,92$ | $\ldots$   | 0,6                       | 1                | $\boldsymbol{0}$ | $\boldsymbol{0}$      | $\mathbf{0}$     | $\boldsymbol{0}$     | $\boldsymbol{0}$ | $\boldsymbol{0}$ | $\boldsymbol{0}$ | $\mathbf{1}$   | 0,0060                                                               |
|           | 1            | $^{-1}$          |            | $1 \quad 0.08$ | $\ldots$   | $-1$                      | $\mathbf{1}$     | $\mathbf{0}$     | $\boldsymbol{0}$      | $\boldsymbol{0}$ | $\boldsymbol{0}$     | $\boldsymbol{0}$ | $\boldsymbol{0}$ | $\mathbf{0}$     | 1              |                                                                      |
|           |              | 0,2              |            | $-0.4 -0.92$   | $\dddotsc$ | $-1$                      | $-1$             | $\mathbf{0}$     | $\boldsymbol{0}$      | $\boldsymbol{0}$ | 1                    | $\mathbf{0}$     | $\mathbf{0}$     | $\boldsymbol{0}$ | $\mathbf{0}$   | 0,0055                                                               |
|           | $-1$         | -1               |            | $0 - 0.92$     | $\dddotsc$ | $-1$                      | $\mathbf{1}$     | $\mathbf{0}$     | $\mathbf{1}$          | $\mathbf{0}$     | $\boldsymbol{0}$     | $\boldsymbol{0}$ | $\mathbf{0}$     | $\boldsymbol{0}$ | $\mathbf{0}$   |                                                                      |
|           |              |                  | .          | $\ddots$       | $\ddots$   |                           |                  |                  | тренировочная выборка |                  | $\ddot{\phantom{a}}$ |                  | .                | .                | $\cdots$       | 0,0050                                                               |
|           | $-1$         | $-1$             |            | $-0$ $-0,92$   | $\ddots$   | $-1$                      | $\boldsymbol{0}$ |                  | $\boldsymbol{0}$      | $\boldsymbol{0}$ | $\boldsymbol{0}$     | $\bf{0}$         | $\bf{0}$         | $\boldsymbol{0}$ | $\mathbf{0}$   |                                                                      |
|           | 1            | $-1$             |            | $0 - 0,17$     | $\dddotsc$ | $-1$                      | $-1$             |                  | $\boldsymbol{0}$      | $\boldsymbol{0}$ | $\boldsymbol{0}$     | $\boldsymbol{0}$ | $\boldsymbol{0}$ | $\boldsymbol{0}$ | $\bf{0}$       | 0,0045                                                               |
|           | $-1$         | $-1$             |            | $-1$           | $\dddotsc$ | $-1$                      | $-1$             | $\mathbf{0}$     | $\boldsymbol{0}$      | $\mathbf{1}$     | $\boldsymbol{0}$     | $\boldsymbol{0}$ | $\boldsymbol{0}$ | $\boldsymbol{0}$ | $\mathbf{0}$   |                                                                      |
|           | $-1$         | -1               |            | $-0.4 -0.92$   | $\dddotsc$ | $-1$                      | $-1$             | $\mathbf{0}$     | 1                     | $\boldsymbol{0}$ | $\boldsymbol{0}$     | $\boldsymbol{0}$ | $\boldsymbol{0}$ | $\boldsymbol{0}$ | $\mathbf{0}$   | $\mathbf{0}$                                                         |
| 30        | $-1$         | $-1$             |            | $0\quad 0.08$  | $\cdots$   | $-1$                      |                  |                  | $\boldsymbol{0}$      | $\mathbf{0}$     | $\boldsymbol{0}$     | $\boldsymbol{0}$ | $\boldsymbol{0}$ | $\boldsymbol{0}$ | $\mathbf{0}$   | 3792 N, цикл                                                         |
| 31        | $-1$         | $-1$             |            | $-0,4 -0,92$   | $\cdots$   | $-1$                      | 0, 5             |                  | $\bf{0}$              | $\bf{0}$         | $\boldsymbol{0}$     | $\boldsymbol{0}$ | $\bf{0}$         | $\boldsymbol{0}$ | $\mathbf{0}$   |                                                                      |
|           |              | 0,6              | $-0,4$     | 0,58           | $\cdots$   | $-1$                      | $-1$             | $\bf{0}$         | $\bf{0}$              | $\mathbf{0}$     | $\mathbf{0}$         | $\mathbf{0}$     | $\mathbf{1}$     | $\mathbf{0}$     | $\mathbf{0}$   |                                                                      |
|           |              | $-1$             | $-0,4$     | 0,58           | $\ldots$   | $^{-1}$                   |                  | $\mathbf{0}$     | $\bf{0}$              | $\overline{0}$   | $\bf{0}$             | 1                | $\bf{0}$         | $\bf{0}$         | $\mathbf{0}$   | $\tilde{o}$                                                          |
|           |              | 0,2              | $-0,4$     | 0,17           | $\cdots$   | $-1$                      | $-1$             | $\mathbf{0}$     | $\bf{0}$              | $\bf{0}$         | $\boldsymbol{0}$     | 1                | $\mathbf{0}$     | $\bf{0}$         | $\mathbf{0}$   |                                                                      |
|           |              | 0,6              | 0,2        | 0,08           | $\cdots$   | $-1$                      | $-1$             | $\Omega$         | $\overline{0}$        | $\Omega$         |                      | $\mathbf{0}$     | $\mathbf{0}$     | $\overline{0}$   | $\overline{0}$ |                                                                      |
|           | $\cdots$     | .                |            | $\cdots$       | $\ddots$   |                           |                  |                  | тестовая выборка      |                  | $\ddotsc$            | .                |                  |                  | $\cdots$       |                                                                      |
|           | $-1$         | 0,2              |            | $0,2 -0,17$    | $\cdots$   | $-1$                      | $-1$             | $\bf{0}$         | $\boldsymbol{0}$      | $\bf{l}$         | $\bf{0}$             | $\bf{0}$         | $\bf{0}$         | $\bf{0}$         | $\mathbf{0}$   |                                                                      |
|           | 1            | 0,6              |            | $0,8 - 0,92$   | $\cdots$   | $-1$                      | $^{-1}$          | $\bf{0}$         | $\mathbf{0}$          | $\bf{0}$         | 1                    | $\bf{0}$         | $\bf{0}$         | $\bf{0}$         | $\mathbf{0}$   | СКО                                                                  |
|           |              | 0,2              | 0,2        | 0,08           | $\cdots$   | $^{-1}$                   | $\mathbf{0}$     | $\mathbf{0}$     | $\bf{0}$              | $\mathbf{0}$     | $\boldsymbol{0}$     | $\mathbf{1}$     |                  | $\bf{0}$         | $\mathbf{0}$   | 1                                                                    |
| 40        | $\mathbf{1}$ | 0,6              |            | $0,2 -0,58$    | $\ldots$   | $-1$                      | $\mathbf{0}$     | $\overline{0}$   | $\mathbf{0}$          | $\mathbf{0}$     | $\mathbf{0}$         | $\mathbf{1}$     |                  | $\overline{0}$   | $\mathbf{0}$   |                                                                      |
| 41        |              | $-1$             |            | 0,08           | $\cdots$   | $-0$                      |                  | $\mathbf{0}$     | $\mathbf{0}$          | $\bf{0}$         | $\boldsymbol{0}$     | $\bf{0}$         | $\bf{0}$         | $\overline{0}$   | $\mathbf{0}$   | 0,8                                                                  |
|           | $-1$         | 0,6              | 0,6        | 0,42           | $\cdots$   | $-1$                      | $^{-1}$          | $\boldsymbol{0}$ | $\mathbf{0}$          | $\bf{0}$         | $\boldsymbol{0}$     | $\bf{0}$         | $\bf{0}$         | $\mathbf{0}$     | $\mathbf{0}$   | 0,6                                                                  |
|           |              | 0,2              | 0,8        | 0,33           | $\cdots$   | $-1$                      | $^{-1}$          | $\mathbf{0}$     | $\overline{0}$        | $\overline{0}$   | $\bf{0}$             | $\bf{0}$         | $\overline{0}$   | $\overline{0}$   | $\mathbf{0}$   |                                                                      |
|           | $^{-1}$      | $-0$             | 0,2        | $-0,17$        | $\ldots$   | $-1$                      | $-1$             | $\overline{0}$   | $\mathbf{0}$          | $\overline{0}$   | $\mathbf{0}$         | $\bf{0}$         | $\mathbf{0}$     | $\overline{0}$   | $\mathbf{0}$   | 0,4<br>$\overline{c}$                                                |
|           | $-1$         | $-1$             |            | $-1$           | $\cdots$   |                           |                  | $\mathbf{0}$     | $\overline{0}$        | $\overline{0}$   | $\overline{0}$       | $\overline{0}$   | $\mathbf{0}$     | $\overline{0}$   | $\mathbf{0}$   | 0,2                                                                  |
|           | $\cdots$     |                  | $\cdots$   | $\ldots$       |            | экспериментальная выборка |                  |                  |                       |                  |                      | $\cdots$         | $\cdots$         |                  | $\cdots$       |                                                                      |
|           |              | $-1$             | $-1$       | $-0,17$        | $\ldots$   | $^{-1}$                   | $-1$             | $\boldsymbol{0}$ | $\bf{0}$              | $\bf{0}$         | $\bf{0}$             | $\boldsymbol{0}$ | $\bf{0}$         | $\bf{0}$         | $\mathbf{0}$   | $\mathbf{0}$                                                         |
|           |              | $^{-1}$          |            | 0,08           | $\cdots$   | $-1$                      | $\mathbf{-}$     | $\boldsymbol{0}$ | $\mathbf{0}$          | $\bf{0}$         | $\bf{0}$             | $\mathbf{0}$     | $\boldsymbol{0}$ | $\mathbf{0}$     | $\bf{0}$       | $K_{\rm recr}$<br>34<br>36<br>39<br>32<br>33<br>35<br>37<br>38<br>31 |
|           |              |                  | $-0,4$     | 0,83           | $\cdots$   | $\mathbf{-}$              | -                | $\boldsymbol{0}$ | $\boldsymbol{0}$      | $\bf{0}$         | $\boldsymbol{0}$     | $\boldsymbol{0}$ | $\boldsymbol{0}$ | $\boldsymbol{0}$ | $\bf{0}$       |                                                                      |
| 100       |              |                  |            | 0,33           |            |                           |                  | $\overline{0}$   | $\overline{0}$        | $\overline{0}$   | $\overline{0}$       | $\mathbf{0}$     | $\overline{0}$   | $\mathbf{0}$     | $\mathbf{0}$   |                                                                      |
|           |              |                  |            |                |            |                           |                  |                  |                       |                  |                      |                  |                  |                  |                |                                                                      |
|           |              |                  |            |                |            |                           | $\alpha$         |                  |                       |                  |                      |                  |                  |                  |                | $\overline{a}$                                                       |

Рис. 4. Результаты выполнения этапов второго уровня методики НРО ЧПБ: выборки MLP (а); зависимость СКОО от циклов обучения на тренировочной выборке (б); значения выходов тестовой выборки:  $1$  — целевое значение, 2 — вычисляемое (в)

КОМП'ЮТЕРНІ Й ІНФОРМАНІЙНІ МЕРЕЖІ І СИСТЕМИ. АВТОМАТИЗАНІЯ ВИРОБНИНТВА

2.2. Моделирование МLP на основе обучения по тренировочной выборке. В ходе эксперимента был выбран трехслойный MLP с 28, 21 и 8 нейронами во входном, скрытом и выходном слоях, для которого средняя квадратичная ошибка обучения (СКОО) на ВТВ составила <0,001 за 3792 цикла обучения (рис.4, б). При этом использовалось пакетное обучение с обратным распространением ошибки в сочетании с пороговым алгоритмом оптимизации по эвристической стратегии изменения приращения настраиваемых параметров - TurboProp при последовательном предъявлении тренировочных примеров.

2.3. Проверка качества обучения MLP на тестовой и экзаменационной выборках. Для контроля представительности ВТВ использовалась тестовая выборка, СКОО которой на начальной фазе обучения уменьшалась также, как и СКОО тренировочной. Если СКОО ВТВ начинает увеличиваться, то в MLP проявляется эффект переобучения. При этом фиксируется номер цикла, на котором СКОО тестовой выборки была минимальной, восстанавливаются значения весов и смещений MLP, и соответствующая длина выборки признается представительной. СКОО для экзаменационной выборки не использовалась в процессе обучения, а применялась для сравнения вычисляемого и целевого значения выходного вектора у (рис. 4, в).

2.4. Формирование таблицы классов в БД читателей. На заключительном этапе в сводную таблицу читателей на сервере БД MySql, которая содержит данные электронного анкетирования, добавляется поле с номером класса, к которому данного читателя отнесла НС классификации.

Таким образом, сводная таблица ЧПБ и таблица ИОХ кластеров является основным информационным обеспечением ИМ, встроенного в АБИС, внедрение которого позволило организовать адаптированную обратную связь библиотекаря с читателями в виде целевых индивидуальных и групповых рассылок. Использование такой обратной связи, в свою очередь, позволило сэкономить денежные ресурсы за счет сокращения количества рассылаемых материалов, повысить производительность труда библиотекаря за счет снижения времени на формирование списков рассылок, уменьшить количество ошибочно рассылаемых материалов, повысить избирательность и адресность доставки библиотечной информации; внедрить дополнительные маркетинговые услуги, получить дополнительные преимущества в конкуренции с другими библиотеками. Например, по оценкам экспертов увеличение числа посещений читателями библиотеки, связанных с внедрением ИМ, составило 25 % от средних посещений в год или 11513. Если стоимость платных услуг при одном посещения 2 грн, то от внедрения ИМ АБИС чистая прибыль в размере 20 % составила 4605.2 грн.

Предложенная методика НРО ЧПБ универсальна и может быть применена любыми публичными библиотеками для организации специализированного информационного обслуживания, что поможет привлечь новых читателей за счет повышения оперативности обработки запросов и полноты удовлетворения заказов.

## Литература

- 1. Библиотечная энциклопедия / Российская гос. библиотека / Ю.А. Гриханов (гл.ред.), Е.И. Ратникова (науч. ред.-сост.), Л.Н. Уланова (науч. ред.-сост.). — М.: Пашков дом, 2007. — 1299 с.
- 2. Характеристика АБИС "ИРБИС" [Электронный ресурс] / Ирбис-хост-Крым. http://irbishost.net/. - Симферополь, 2010. - 29.11.2010.
- 3. АБИС "Руслан" [Электронный ресурс] / С.-Петерб. гос. политехн. ун-т. СПб., 2005. http://www.unilib.neva.ru/ $-29.11.2010$ .
- 4. Хайкин, С. Нейронные сети: полный курс / С. Хайкин; пер. с англ. под ред. Н.Н. Куссуль. 2-е изд., испр. - М.: ООО "И.Д. Вильямс", 2006. -1104 с.
- 5. Перелік спеціальностей [Электронный ресурс] / Вища атестаційна комісія України. http://www.vak.org.ua/specrada3.php. — Київ, 2005. — 11.10.2010.

Рецензент д-р техн. наук, проф. Одес. нац. политехн. ун-та Антощук С.Г.

Поступила в редакцию 10 декабря 2010 г.